# **Current Menu**

### **File**

- New
- Open
- Save
- Saveas
- Exit

## **Edit**

- Undo
- Redo
- $\bullet$  Cut
- Copy
- Paste
- Select

### **Create**

- Add Random Lines
- Add Random Circles
- Add Random Arc
- Clear Undoable Stack

### **Draw**

- Line
- Circle
- Arc
- Ellipse
- Spline
- Polyline

#### **Lua**

• Run script

# **Proposed Menu**

#### **File**

- New
- Open
- Save
- Saveas
- Exit

## **Edit**

- Undo
- Redo
- $\bullet$  Cut
- Copy
- Paste
- Select

## **Styles**

- Dimension Style
- Text Style
- Print Style
- Multiline Style
- Table Style

## **Draw**

- Line
- Circle
- $\bullet$  Arc
- Ellipse
- Spline
- Polyline

From: <https://dokuwiki.librecad.org/>- **Wiki**

Permanent link: **<https://dokuwiki.librecad.org/doku.php/dev:generic:menu?rev=1591467170>**

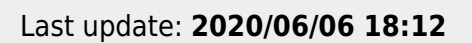

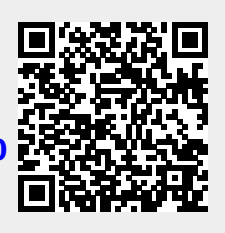